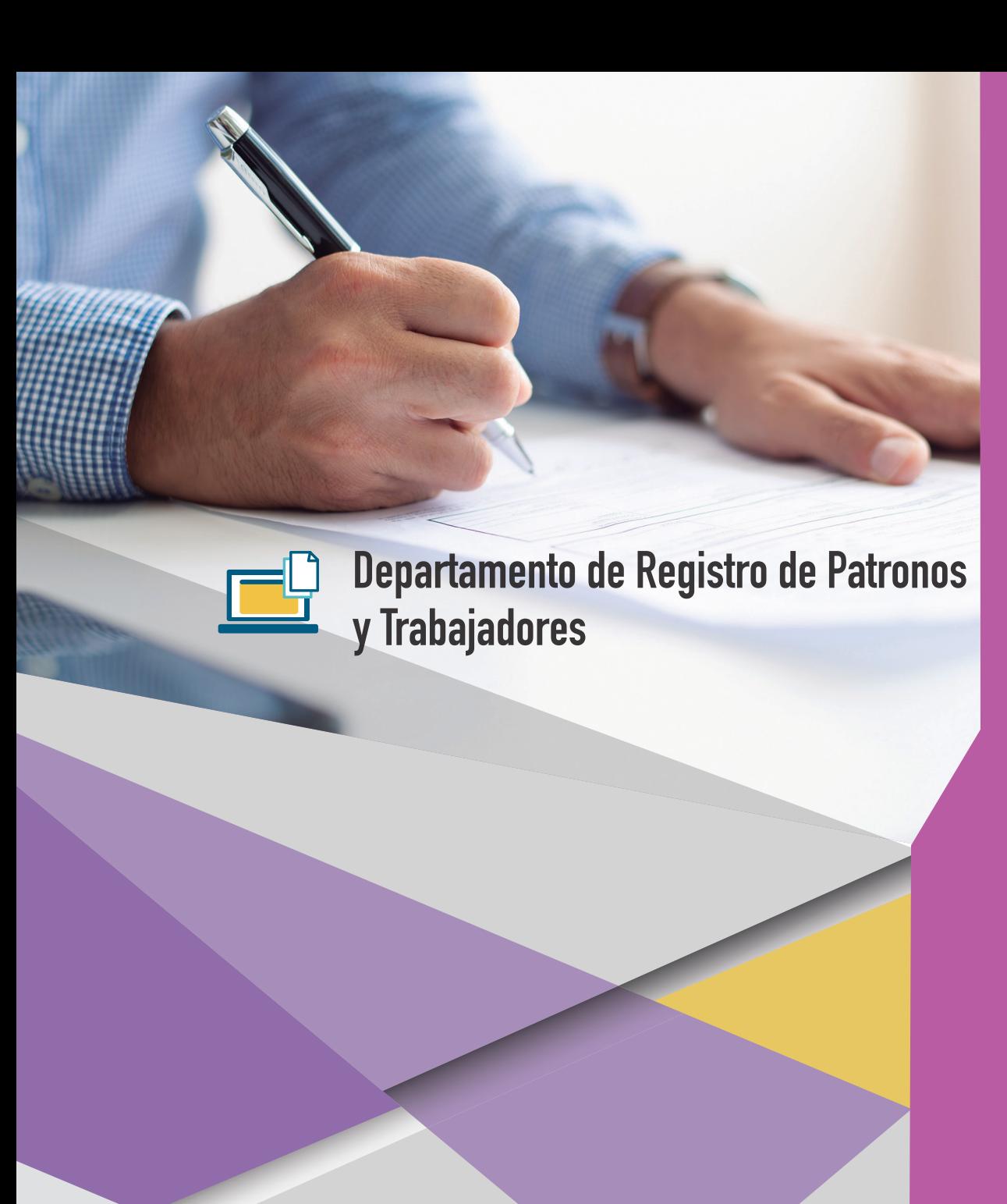

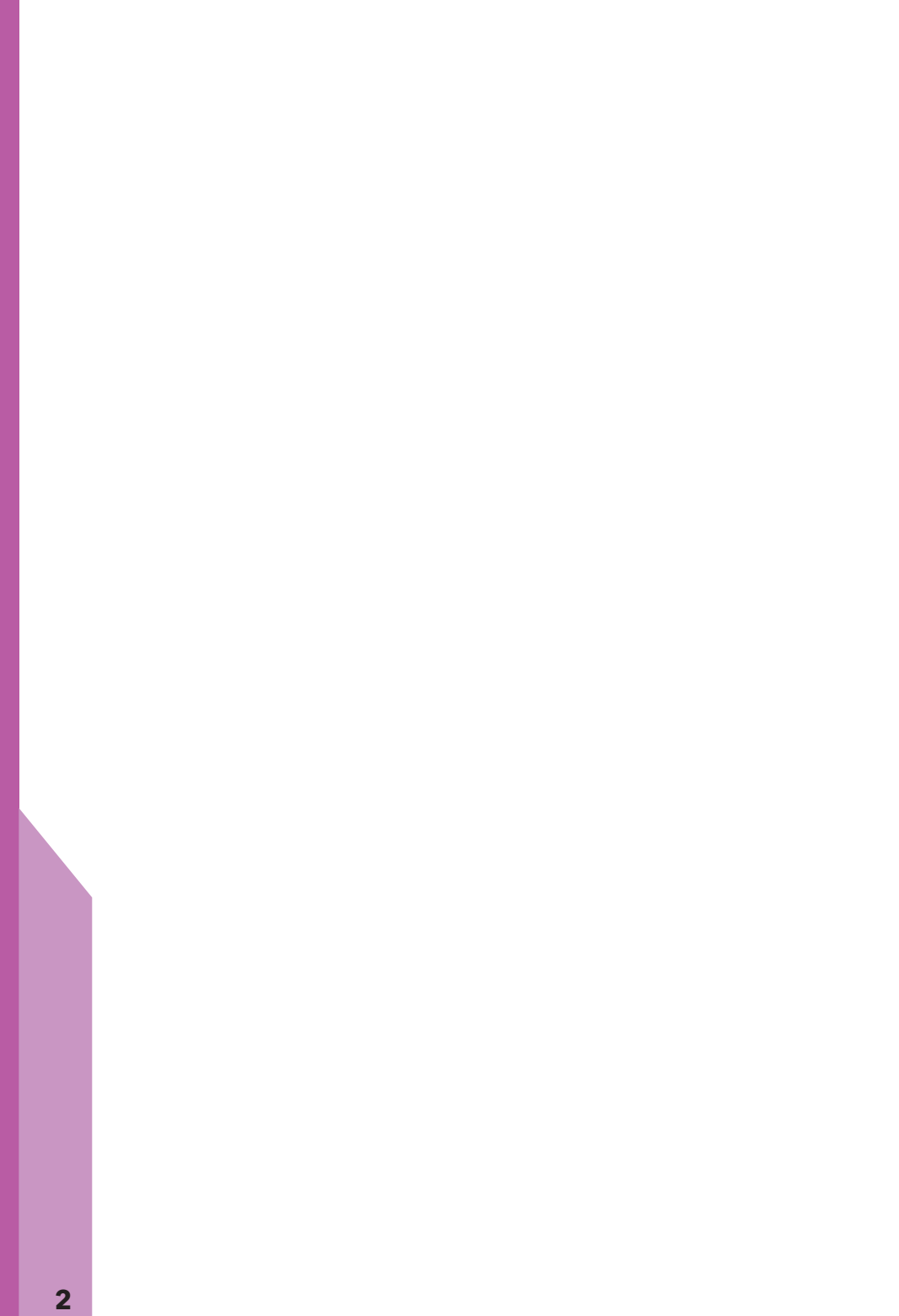

# Índice

### DEPARTAMENTO DE REGISTRO DE PATRONOS Y TRABAJADORES

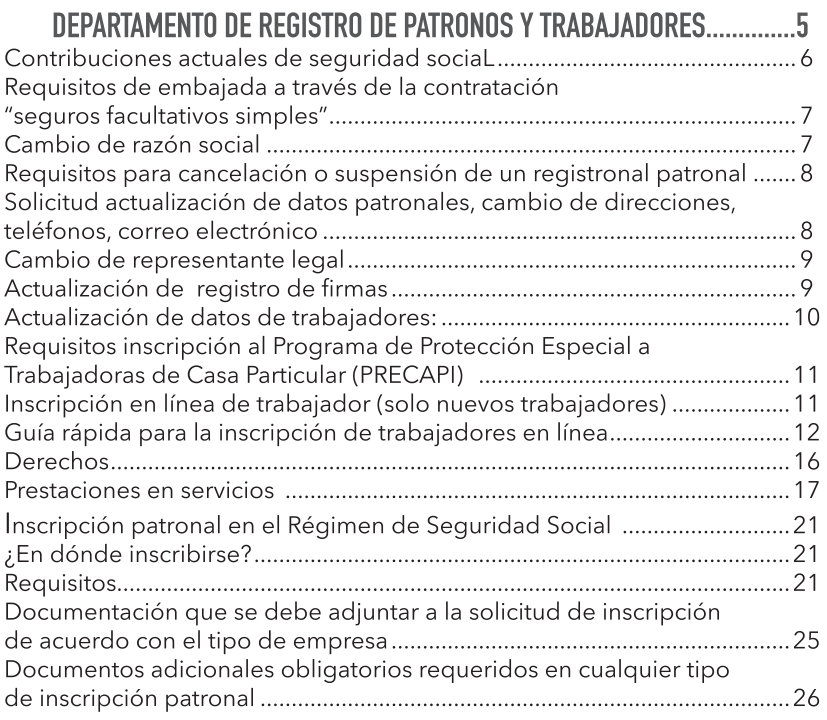

**4**

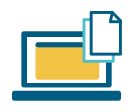

## Departamento de Registro de Patronos y Trabajadores

#### BIENVENIDO AL RÉGIMEN DE SEGURIDAD SOCIAL

Para el Instituto Guatemalteco de Seguridad Social -IGSS-, es muy importante contar con usted como Patrono afecto al Régimen, le damos la más cordial bienvenida por formar parte de los pilares que conforman la Seguridad Social en nuestro país.

Como Institución líder en materia de Seguridad Social, tenemos el compromiso de brindarle el servicio y atención que se merece con calidad y calidez, trabajamos día con día para encontrar nuevas oportunidades de poder apoyarle y brindarle asesoría.

Le informamos que al momento de su Inscripción en el Régimen de Seguridad Social. usted cuenta con las ventajas de ingresar a los servicios electrónicos Institucionales, plataforma informática que le permitirá llevar el control del pago de sus contribuciones, de la nómina de su empresa, inscribir a sus trabajadores y afiliarlos en línea, todo desde la comodidad de su oficina.

Se le informa que el Instituto emitirá su Resolución de Inscripción al Régimen, la cual será notificada en una fecha determinada, a partir de allí contará con 30 días hábiles para realizar el pago de sus planillas electrónicas de Seguridad Social sin ningún recargo.

Gustosamente atenderemos cualquier sugerencia, comentario o inconveniente, en los siguientes números telefónicos y correos electrónicos creados para servirle de manera oportuna:

#### **CONSULTAS PATRONALES:**

PBX: 2412-1224 Ext. 1201, 1204 Email: consultapatronos@igssgt.org **WhatsApp: 4602-9259** Horario de Atención: de lunes a sábado de 8:00 a 16:00 horas.

**SOPORTE DE PLANILLA:** Tel. 2412-1111 Email: soporteplanilla@igssgt.org

COBRO ADMINISTRATIVO "Cualquier duda o consulta en relación a sus pagos" Tel. 2412-1224 Ext. 85255, 85258, 85271, 85237, 85250, 85222, 1212, 1240, 1225, 1215

**HORARIOS DE ATENCIÓN** Lunes a viernes de 8:00 a 16:00 horas.

Respetuosamente,

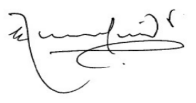

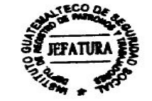

LICDA. EVELINE NINETH SOTO GALEANO JEFE DE DEPARTAMENTO ADMINISTRATIVO

DEPARTAMENTO DE REGISTRO DE PATRONOS Y TRABAJADORES

#### **CONTRIBUCIONES ACTUALES DE SEGURIDAD SOCIAL**

Sus contribuciones deben estar al día para recibir los beneficios del Seguro Social, estos se dividen en dos programas: EMA (Enfermedad, Maternidad y Accidentes) e IVS (Invalidez, Vejez y Sobrevivencia).

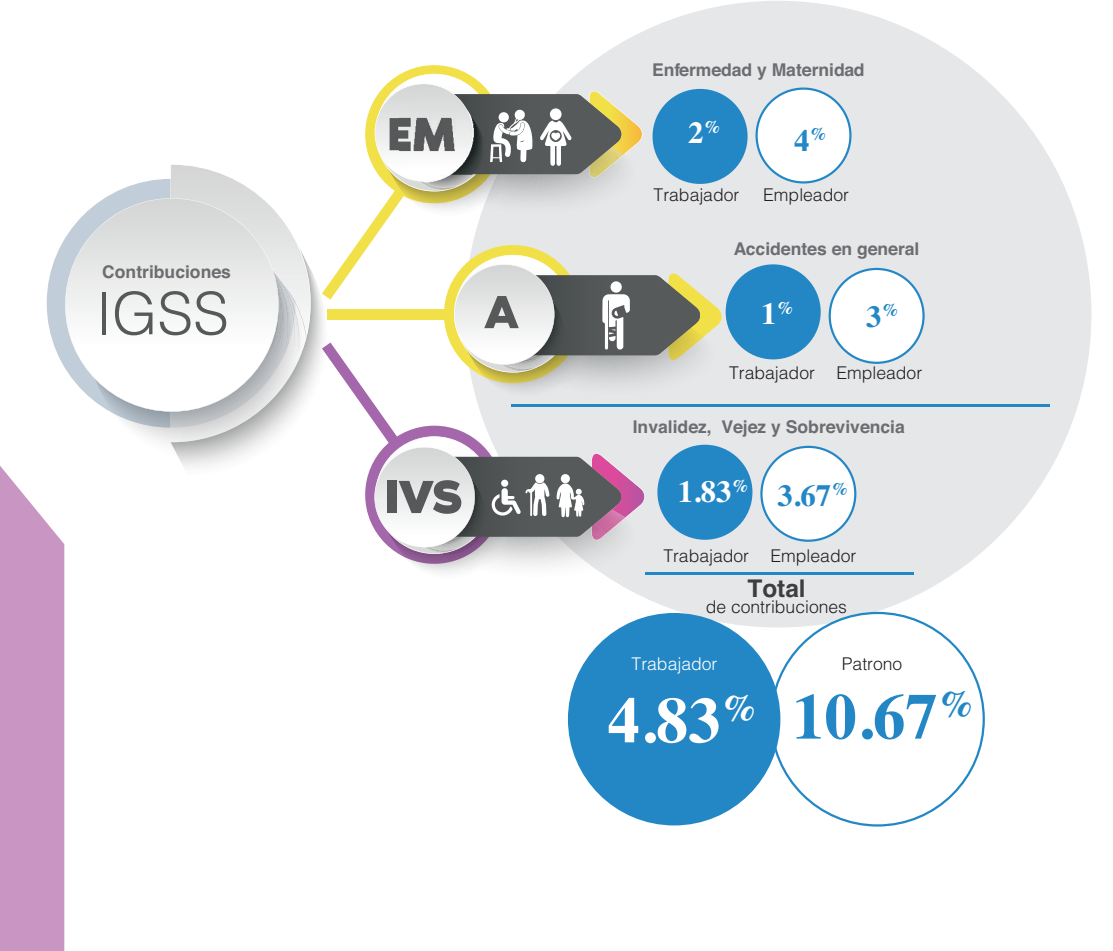

**6**

#### Requisitos de embajada a través de la contratación "seguros facultativos simples"

Carta de solicitud dirigida a Gerencia, firmada por la parte interesada solicitando se incorpore al Régimen de Seguridad Social.

Formulario DRPT-001 Formulario de Inscripción Patronal.

Documento del Ministerio de Relaciones Exteriores en el que consta que la Embajada se encuentra debidamente acreditada ante el Gobierno de la República de Guatemala.

Documento del Ministerio de Relaciones Exteriores de la República de Guatemala en la que conste que el embajador se encuentra debidamente acreditado y que funge como representante legal de esta Misión Diplomática. Fotocopia del pasaporte diplomático, autenticado. Copia del RTU de la Embajada. Constancia del perito contador.

Nómina de salarios.

#### Cambio de razón social

Requisitos:

Carta dirigida al jefe del Departamento de Inspección Patronal, solicitando cambio de razón social, indicar las generales de la empresa y dirección exacta de la contabilidad y notificaciones. DPI del patrono. Nombramiento del representante legal. Patentes. Declaración Jurada al Departamento de Registro de Patronos y Trabajadores.

Debe presentar la documentación en **CATEMI** primer nivel, ventanilla de Recepción del Departamento de Inspección Patronal.

#### Requisitos para cancelación o suspensión de un registro patronal:

Nota dirigida al jefe del Departamento de Inspección Patronal.

Anotar número patronal.

Nombre del patrono.

Nombre de la empresa.

Anotar solicitud de suspensión o cancelación, dependiendo el caso. Copia de patentes.

Copia del DPI del propietario o representante legal.

Copia de nombramiento de representante legal.

Copia del último recibo pagado al IGSS.

#### Solicitud actualización de datos patronales Cambio de direcciones, teléfonos, correo electrónico

Nota dirigida al jefe del Departamento de Registro de Patronos y Trabajadores, con sus generales de la empresa.

Anotar número patronal.

Anotar el cambio solicitado (direcciones, etc).

La nota debe estar firmada y sellada por el patrono y/o representante legal.

Puede llenar el formulario DRPT-49, el cual puede descargarlo de la página www.igssgt.org, presentarlo firmado y sellado.

#### **Cambio de representante legal**

#### **Requisitos:**

Carta dirigida al jefe del Departamento de Registro de Patronos y Trabajadores firmada por el representante legal actual y sello de la empresa. Debe indicar las generales de la empresa como: nombre, dirección, teléfonos, número patronal, NIT de la empresa y correo electrónico para recibir notificaciones.

#### Documentos que debe adjuntar:

Copia del DPI del representante legal o pasaporte (si es extranjero). RTU del representante legal.

Copia del acta de nombramiento del representante legal y su debido registro.

#### Actualización de registro de firmas

#### Requisitos registro de firmas

Leer el instructivo al dorso del formulario DR-302 antes de llenarlo, el cual se puede obtener en Oficinas Centrales del IGSS o en la página web www. igssgt.org. Registro de firmas.

Todos los campos deben de llenarse conforme a los datos solicitados en el formulario, tomando en cuenta que es registro de firmas de patronos y/o representante legal y personas autorizadas para firmar certificados de trabajo y es formulario por persona; entregarlo en ventanilla No. 51.

#### Debe presentar:

Copia del DPI y nombramiento de representante legal, copia simple de nombramiento de representante legal, si es una empresa individual. copia del DPI.

Copia de DPI de otros firmantes (según sea el caso).

#### **Nota**

Previo al registro de firmas, debe actualizar al representante legal en el Departamento de Registro de Patronos y Trabajadores.

#### Actualización de datos de trabajadores:

#### Trámite personal:

Formulario DRPT-59. Fotocopia de DPI, certificado de nacimiento para menores, pasaporte para extranjeros.

#### Inscripción al registro de beneficiarios hijos:

Formulario DRPT-59. Certificación de nacimiento del beneficiario. Constancia de afiliación del causante. Fotocopia del DPI del causante.

#### Inscripción al registro de beneficiarios esposa o compañeras:

#### Formulario DRPT-59.

Constancia de afiliación del causante.

Fotocopia de DPI de la beneficiaria y el causante.

Certificación de matrimonio, si en los DPI indican estado civil soltero.

#### Requisitos inscripción al PROGRAMA DE PROTECCIÓN ESPE-**CIAL A TRABAJADORAS DE CASA PARTICULAR (PRECAPI)**

#### Formulario DRPT-63.

Fotocopia del DPI del empleador y empleadora.

Fotocopia de recibo de agua, luz o teléfono donde conste dirección del lugar de trabajo.

Si es menor de edad, carta de autorización de sus padres o del Ministerio de Trabajo y Previsión Social.

#### Inscripción en línea de trabajador (solo nuevos trabajadores)

#### Pasos a seguir:

Ingresa a la página web de servicios electrónicos http://servicios. igssgt.org Ingresa tu usuario y contraseña (realizar el proceso de inscripción paso a paso). Al concluir el ingreso de datos presiona ENVIAR y listo.

#### *Guía Rápida para la Inscripción de Trabajadores en Línea*

En la página principal de Servicios Electrónicos seleccione la sección "Patrono", esto le dará acceso al menú donde podrá utilizar las funciones propias de su usuario.

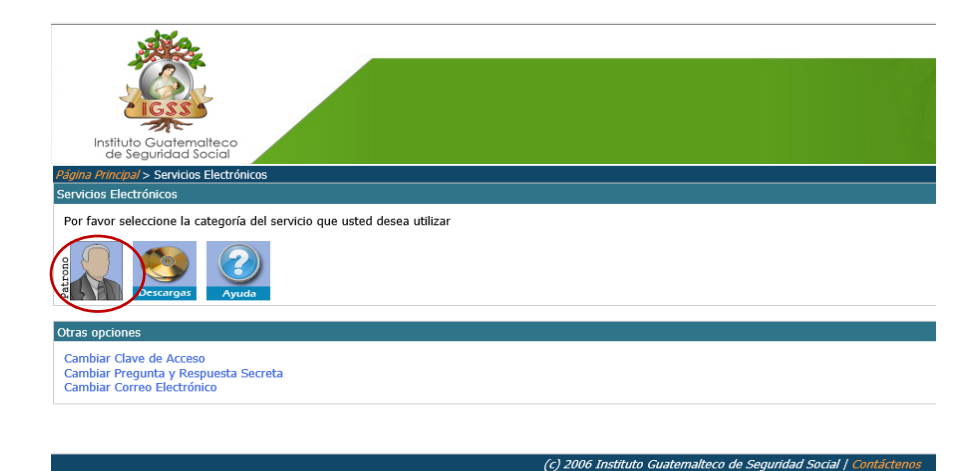

En el menú de Servicios para Patronos, seleccione "REGISTRO DE  $A$ FILIADOS"

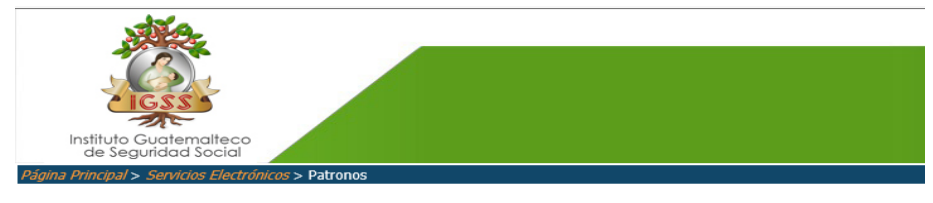

**Servicios para Patronos** 

En el menú Registro de Afiliados seleccione la opción Inscripción de Trabajadores.

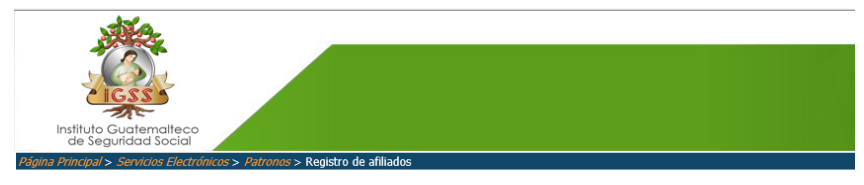

#### **Registro de Afiliados**

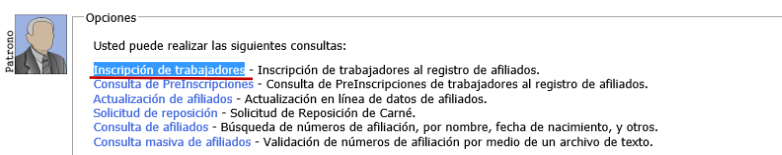

- Antes de llenar los campos solicitados deberá escai de identificación del trabajador a inscribir en formato PDF, de lo contrario la sesión puede expirar.

Llene los campos con la información requerida, siendo obligatorios Cuando la información esté completa presione el botón "Enviar". **4.** Antes de llenar los campos solicitados, deberá Escanear el documento de identificación del para corroborar que esté escrito correctamente.

larque la casilla inferior izquierda para confirmar que el DPI fue ingresado correctamente.

Uardo la información está completa prosione el botón "Enviar" Cuando la información esté completa presione el botón "Enviar".

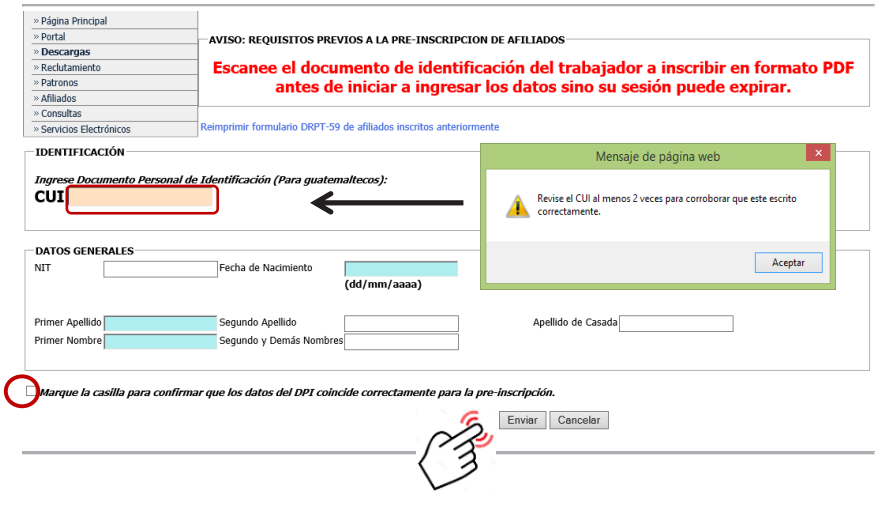

Al igual que en la pantalla anterior debe llenar los campos con la información solicitada y al terminar presione el botón "Solicitar **Inscripción".** terminar presione el botón "Solicitar Inscripción".

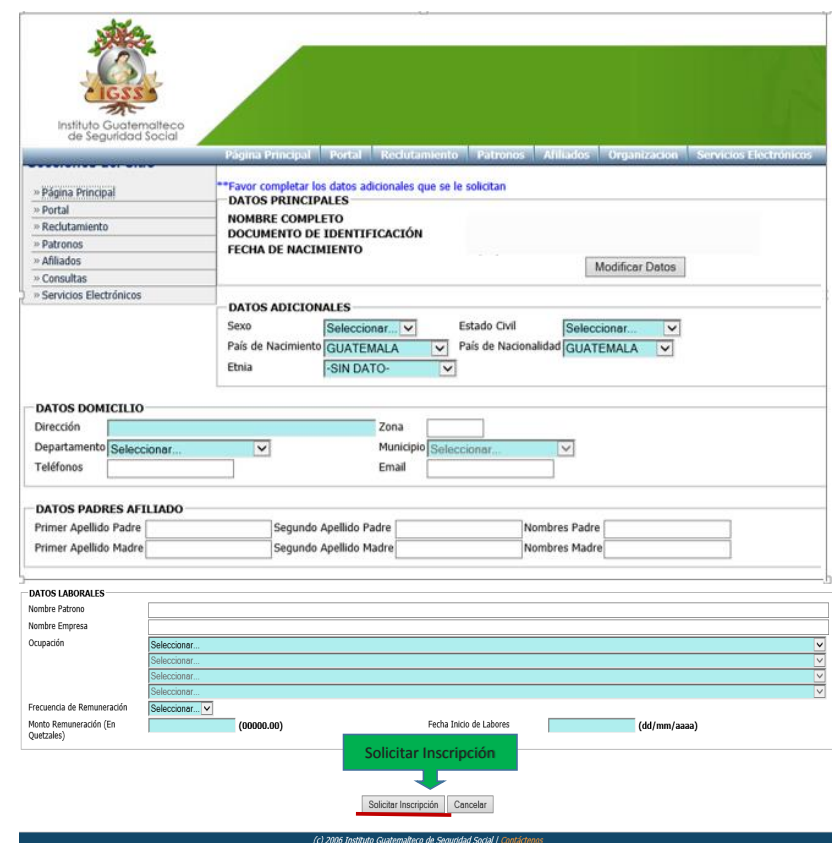

Confirmación de datos: Por favor verifique que los datos ingresados sean correctos, de no ser así seleccione la opción en modificar datos. Subir el archivo del DPI escaneado: En la parte inferior izquierda seleccione el botón examinar, seleccione el archivo en formato PDF del documento de identificación de su trabajador.

Luego seleccione el botón subir archivo.

Subido correctamente el archivo, ya podrá confirmar los datos seleccionando el botón confirmar.

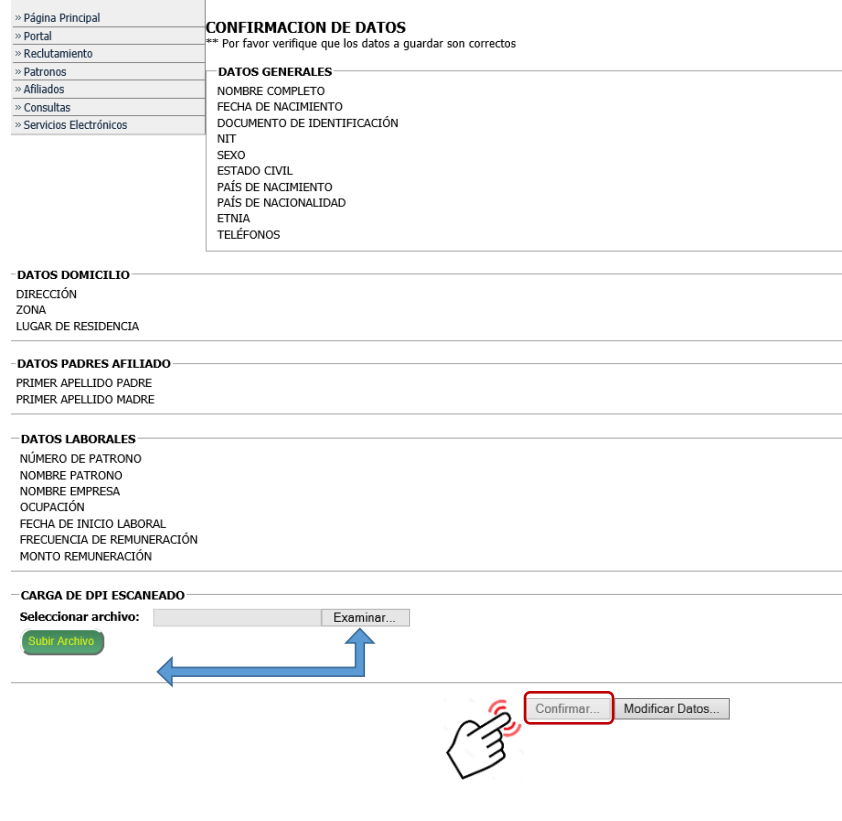

En este momento concluye el proceso seleccionando el botón finalizar.

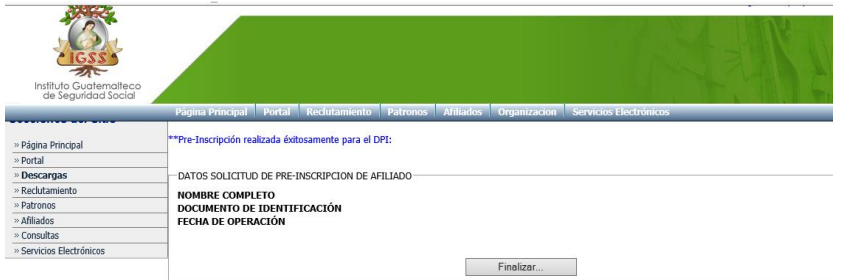

#### VALIDACIÓN DE INSCRIPCIÓN

El proceso de inscripción de afiliados será culminado al constatar lo siguiente:

El proceso de inscripción de sus afiliados se verificará por el Departamento de Patronos y Trabajadores y al ser aprobado se inscribirá y ya lo podrá visualizar en la opción Consulta de preinscripciones. Por favor ingrese a opción de "Consulta de Preinscripciones" para ver si ya fue inscrito su trabajador correctamente.

En la consulta de preinscripciones se le presentará un link de descarga de la constancia de los afiliados que le aparecerán como "Inscritos" así como los que fueron "Rechazados", también se puede volver archivo escaneado del DPI en formato .PDF si fuere el caso. mante su trabale su trabalente de Preinscripciones se le presentar de la correctamente.<br>3. Cualquier duda favor notificarla al siguiente correo:

inscripcionafiliados@igssgt.org

8. Para saber el estado en que se encuentra su preinscripción debido. ingresar al menú y realizar la consulta ingresando al link consulta de preinscripciones.

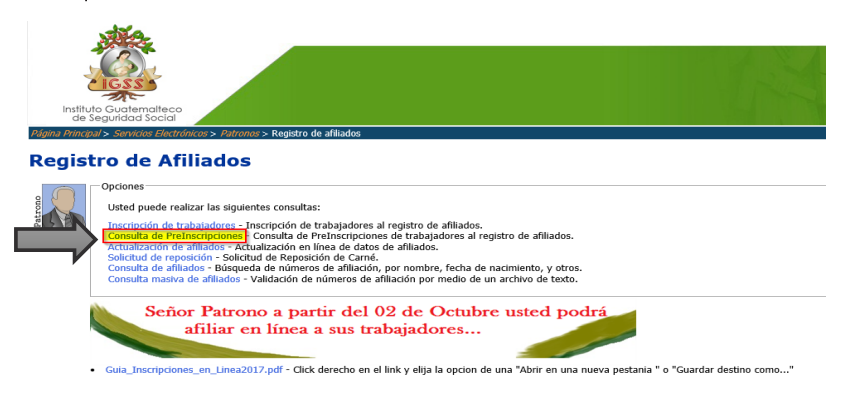

#### **Derechos**

El Instituto Guatemalteco de Seguridad Social (IGSS) fue creado con la finalidad de favorecer a la clase trabajadora y sus beneficiarios con programas que brindan protección relativa a Enfermedad, Maternidad y Accidentes (EMA); prestaciones pecuniarias, en caso que amerite suspensión de labores. Si el trabajador llegara a una de edad de retiro puede acogerse al programa de Invalidez Vejez y Sobrevivencia (IVS) y optar a una pensión por vejez. En caso de incapacidad para trabajar se otorgará una pensión por invalidez y por fallecimiento una pensión por sobrevivencia a sus beneficiarios.

#### **Prestaciones en servicios**

Atención médica en las unidades asistenciales del IGSS, tanto en consulta externa como en hospitalización.

Asistencia en medicina general, quirúrgica y especializada.

MEDICINA, que el médico tratante del IGSS indique.

Laboratorio clínico de rayos X, electroencefalogramas y otros que contempla la Institución en caso el médico tratante del IGSS lo indique. Para resolver problemas en su trabajo, por ejemplo, reubicación o para estudios socioeconómicos, podrá recurrir al Departamento de Trabajo Social.

En caso de necesitar transporte con urgencia para ser tratado en un centro asistencial del IGSS, por accidente, enfermedad o maternidad y no poder hacerlo por sus propios medios debido a su estado de salud, podrá hacer uso de las ambulancias de la institución.

Se le orientará sobre las enfermedades y accidentes a través de diferentes medios, en función de prevención.

Cuando por alguna circunstancia quedara limitado en movimientos o función de alguna parte del cuerpo tendrá derecho a rehabilitación. Con los servicios del IGSS tendrá derecho a tratamiento psicológico y social.

Prestaciones en Dinero: 2/3 partes del salario por incapacidad debido a enfermedad o accidente.

Las trabajadoras afiliadas, en caso de maternidad, reciben atención médica especializada y el 100% del salario durante su descanso de 30 días antes y 54 después del parto.

Cuando un trabajador sufre daño físico que determina incapacidad permanente total o gran invalidez.

Se le proporciona pensión por vejez al cumplir la edad establecida y el tiempo estipulado en el Reglamento de IVS (Acuerdo 1124 de Junta Directiva y sus reformas).

En caso de fallecimiento de un trabajador afiliado se otorgará ayuda para gastos de entierro (cuota mortuoria).

El Instituto otorga pensiones a sus beneficiarios por fallecimiento del asegurado y se incluye a la esposa o la mujer cuya unión de hecho con el causante haya sido legalizada de acuerdo con el Código Civil. A los hijos menores de 18 años, solteros y que no estén pensionados por derecho propio, hijos adoptados legalmente o mayores de edad incapacitados para el trabajo, solteros y que no estén pensionados por derecho propio, la madre y el padre que no estén pensionados por derecho propio y que dependían económicamente del causante, en el caso del padre que se encuentre totalmente incapacitado. En caso de desaparición física del afiliado sus beneficiarios también tendrán derecho a una pensión al cumplirse el proceso legal ante los tribunales correspondientes. Ley Orgánica del IGSS.

#### **Seguros facultativos simples**

**Artículo 72.** El Instituto y las empresas de seguros privados, propiedad del Estado o de particulares, deben coordinar sus actividades de manera que haya un auxilio y estímulo recíprocos y constantes, así como una delimitación de la esfera de acción de aquel y de estas.

Dicha política de cooperación debe trazarse sobre las siguientes bases:

Los "seguros facultativos simples", (ver anexo 48) individuales o colectivos deben caer dentro de la órbita del Régimen de Seguridad Social. Son seguros facultativos simples aquellos contratados voluntariamente entre el Instituto y una persona o grupo de personas que, por circunstancias económicas u otro motivo, no están obligadas en determinado momento a someterse al Régimen de Seguridad Social, mientras este no incluya a toda la población del país. El contrato o contratos respectivos deben limitarse a dar a la persona o grupo de personas de que se trate las mismas prestaciones que se otorquen a los afiliados obligatorios que estén protegidos por el Régimen de Seguridad Social en ese momento.

**18**

Los "seguros facultativos adicionales", individuales o colectivos deben caer dentro de la órbita de los seguros privados. Son seguros facultativos adicionales aquellos contratados voluntariamente entre una empresa de seguros privados y una persona o grupo de personas que perteneciendo de hecho o potencialmente al Régimen de Seguridad Social desean obtener prestaciones mayores que las de carácter mínimo que este dé mediante el pago de la respectiva cotización adicional. Si la persona o personas de que se trate están protegidas por el Régimen de Seguridad Social en el momento en que se suscriban el o los contratos que correspondan, estos deben limitarse a otorgar prestaciones adicionales a las que dé dicho régimen, sin que eso implique que los expresados asegurados dejen de contribuir o dejen de recibir los beneficios que suministre el Instituto. Si la persona o personas de que se trate no están protegidas por el Régimen de Seguridad Social en el momento en que se suscriban el o los contratos que correspondan, estos pueden contener las estipulaciones que deseen, sin que eso implique que los expresados asegurados dejen de cumplir oportunamente con su obligación de contribuir al sostenimiento de dicho régimen, ni que pierdan su derecho de percibir los beneficios que el Instituto otorque; y,

Las demás que determinen los reglamentos.

#### Acuerdo 522 de Junta Directiva del IGSS

#### Artículo 1- No están afiliados al Régimen de Seguridad Social:

Presidente de la República Vicepresidente de la República Presidente del Organismo Legislativo Presidente del Organismo Judicial Ministros de Estado Secretarios y subsecretarios de la Presidencia de la República Viceministros de Estado Diputados al Congreso de la República Miembros del Consejo de Estado Magistrados de la Corte Suprema de Justicia, de la Corte de Apelaciones, de los Tribunales de lo Contencioso Administrativo, de Segunda Instancia, de Cuentas y de Conflictos de Jurisdicción. Jefe de la Contraloría de Cuentas Alcaldes municipales Concejales y síndicos municipales Agentes diplomáticos y demás trabajadores del Estado con servicio en el exterior

**Artículo 2.** Las personas comprendidas en el artículo anterior no están afectas al pago de contribuciones al Régimen de Seguridad Social, ni tienen derecho a recibir los beneficios que otorga el Instituto, pero este les debe proporcionar los primeros auxilios en los casos de emergencia que requieran sus servicios cuando acudan a las instalaciones de la institución.

Artículo 3. Para los fines de la afiliación facultativa deberá aplicarse a lo que determinan los artículos 72 del Decreto 295 del Congreso de la República (Ley Orgánica del IGSS), 127 del Acuerdo 97 (Reglamento sobre Protección Relativa a Accidentes en General) y 79 del Acuerdo 410.

#### Acuerdo 44/2003 de Gerencia

(Instructivo para la aplicación del reglamento de inscripciones de patronos en el Régimen de Seguridad Social)

**Artículo 28.** El patrono solicitante de la contratación por seguros facultativos simples, contemplado en el Artículo 72 del Decreto 295 del Congreso de la República Ley Orgánica del Instituto, Artículos 79 del Acuerdo 410 y 127 del Acuerdo 97 de Junta Directiva, debe formular su petición por escrito dirigida a la Gerencia del Instituto, adjuntando la documentación requerida por la reglamentación vigente para la inscripción obligatoria de patronos al Régimen de Seguridad Social.

La inscripción se efectuará mediante resolución de Gerencia elaborada en la División de Registro de Patronos y Trabajadores por medio del sistema establecido en el Artículo 34 del Acuerdo 1123 de Junta Directiva.

#### Inscripción Patronal en el Régimen de Seguridad Social

#### Documentación requerida

Todo patrono, persona individual o jurídica que ocupe tres o más trabajadores está obligado a inscribirse en el Régimen de Seguridad Social.

Los patronos que se dediquen a la actividad económica del transporte terrestre de carga, de pasajeros o mixto (carga y pasajeros), utilizando para el efecto vehículos motorizados, están obligados a inscribirse cuando ocupen los servicios de uno o más trabajadores.

El formulario DRPT-001 para llenar y completar lo pueden descargar de la página del Instituto www.igssgt.org.

#### ¿En dónde inscribirse?

El patrono (si es individual) o su representante (si es sociedad) podrá acudir al Centro de Atención Empresarial del IGSS (CATEMI), ubicado en el primer nivel de las Oficinas Centrales del Instituto Guatemalteco de Seguridad Social en la Ciudad de Guatemala, ventanillas 11 y 12, o a las Cajas y Delegaciones Departamentales del IGSS.

#### **REQUISITOS:**

#### **DOCUMENTACIÓN RELACIONADA CON EL PATRONO**

#### **1. PERSONA INDIVIDUAL:**

Fotocopia legible del DPI (ambos lados) del patrono; si es extranjero, fotocopia del pasaporte autenticada por notario.

Fotocopia de la constancia actualizada del Registro Tributario Unificado (RTU).

#### 1.2 Más de una persona como patrono y/o contrato de negocios en participación:

Fotocopia legible de DPI del gestor. Si es extranjero, fotocopia del pasaporte autenticada por notario. Fotocopia de Patente de Comercio (si es empresa). Fotocopia del acta de copropiedad, si la hubiere. Fotocopia del documento que acredite la representación legal. Fotocopia legible de DPI (ambos lados) de copropietarios; si son extranjeros, fotocopias de los pasaportes autenticadas por notario. Fotocopia de la constancia del Registro Tributario Unificado (RTU). Fotocopias de las constancias actualizadas del Registro Tributario Unificado (RTU) de los copropietarios.

#### 2. PERSONA JURÍDICA:

#### 2.1 Instituciones creadas y/o autorizadas por el Estado:

Fotocopia del decreto legislativo que le otorga personalidad jurídica, tomada del Diario Oficial.

Fotocopia del documento de nombramiento del representante legal de la institución.

Fotocopia legible del DPI (ambos lados) del representante legal; si es extranjero, fotocopia del pasaporte autenticada por notario.

#### 2.2 Sociedades mercantiles:

Fotocopia de patente de comercio de la sociedad.

Fotocopia de escritura pública de constitución de sociedad.

En caso de modificarse la escritura citada, en sus cláusulas relacionadas con la razón social o comercial y del capital, cuando este se amplíe con capital no dinerario, que constituya una empresa, adjuntar fotocopia de la escritura pública respectiva.

Fotocopia del acta notarial de nombramiento del representante legal con la anotación de inscripción en el Registro Mercantil.

Fotocopia del DPI (ambos lados) del representante legal; si es extranjero, fotocopia del pasaporte autenticada por notario

Fotocopia de la constancia actualizada del Registro Tributario Unificado (RTU) de la sociedad.

Fotocopia de la constancia actualizada del Registro Tributario Unificado (RTU) del representante legal.

#### 2.3 Fundaciones, asociaciones, federaciones, cooperativas, gremiales, coordinadoras, consorcios, etc.:

Fotocopia de escritura pública o documento equivalente que le da vida jurídica.

Fotocopia de los estatutos.

Fotocopia del nombramiento del representante legal, con anotación de su registro o reconocimiento.

Fotocopia del DPI (ambos lados) del representante legal; si es extranjero, fotocopia del pasaporte autenticada por notario.

Fotocopia de la constancia actualizada del Registro Tributario Unificado (RTU) de la entidad.

Fotocopia de la constancia actualizada del Registro Tributario Unificado (RTU) del representante legal.

#### 2.4 Organizaciones No Gubernamentales (ONG):

Fotocopia del documento oficial por medio del cual el Gobierno de Guatemala la reconoce y autoriza para que funcione en el territorio nacional.

Fotocopia del nombramiento del representante legal con anotación de su registro o reconocimiento

Fotocopia del DPI (ambos lados) del representante legal; si es extranjero, fotocopia del pasaporte autenticada por notario

Fotocopia de la constancia actualizada del Registro Tributario Unificado (RTU) de la entidad.

Fotocopia de la constancia actualizada del Registro Tributario Unificado (RTU) del representante legal.

#### 2.5 Entidades religiosas:

Fotocopia del documento por el cual el Gobierno de Guatemala le otorga su reconocimiento.

Fotocopia del nombramiento del representante legal.

Fotocopia de DPI (ambos lados) del representante legal; si es extranjero, fotocopia del pasaporte autenticada por notario.

Fotocopia de la constancia actualizada del Registro Tributario Unificado (RTU) de la entidad.

#### 2.6 Regímenes de propiedad horizontal (condominios):

Fotocopia de la escritura pública de constitución del régimen de propiedad horizontal.

Fotocopia de los estatutos del edificio constituido en condominio. Fotocopia del nombramiento del administrador del condominio. Fotocopia del DPI (ambos lados) del administrador; si es extranjero,

fotocopia del pasaporte autenticada por notario.

Fotocopia de la constancia actualizada del Registro Tributario Unificado (RTU) de la entidad.

Fotocopia de la constancia actualizada del Registro Tributario Unificado (RTU) del representante legal.

#### Documentación que se debe adjuntar a la solicitud de inscripción de acuerdo con el tipo de empresa

#### **Empresas mercantiles:**

Fotocopia de patente de comercio de la empresa. Empresas agrícolas (fincas o haciendas). Fotocopia de la escritura pública de propiedad. Certificación de inscripción del inmueble en el Registro General de la Propiedad.

#### **Empresas arrendadas:**

Fotocopia del contrato de arrendamiento respectivo.

#### Construcción de obras:

Fotocopia del contrato cerrado de construcción y cuando proceda de la licencia municipal.

Si la construcción es obra pública, presentar fotocopia del contrato suscrito con el Estado, sus entidades o municipalidades.

#### Empresas de transporte terrestre:

Fotocopia legalizada de tarjetas de circulación de los vehículos, los cuales deben pertenecer al patrono que solicita la inscripción. Cuando los vehículos sean arrendados presentar fotocopia del contrato. Fotocopia de la autorización extendida por la Dirección General de Transportes.

#### **Colegios:**

Fotocopia de la resolución del Ministerio de Educación autorizando su funcionamiento, en la cual conste la propiedad del colegio.

Fotocopia de la patente de comercio (si tuviera).

Acta de apertura e inicio del ciclo escolar de cada año desde la fecha de emisión de la resolución.

#### Empresas de prestación de servicios de personal:

Fotocopia del contrato respectivo.

Oficinas de profesionales (contables, bufetes de abogados, clínicas médicas, psicológicas, dentales, etc.).

Fotocopia del documento que las identifique con un nombre determinado.

Constancia reciente de colegiado activo.

Empresas de contratos de negocios en participación.

Fotocopia de patente de comercio de la empresa.

### Documentos adicionales obligatorios requeridos en cualquier tipo de inscripción patronal

1. Constancia extendida por un perito contador, en la cual debe constar lo siguiente:

> Fecha (día-mes-año) a partir de la cual ocupó el mínimo (3 o más) de trabajadores que se establece como obligatorio para inscribirse como patrono.

Total de trabajadores con los cuales se dio la obligación señalada en la fecha anterior.

Monto devengado en salarios por el total de trabajadores indicados en el período base de inscripción, por ejemplo semana, catorcena, quincena o mes.

2. Nómina de salarios de los trabajadores reportados durante el primer mes o período base para la inscripción.

## **Notas**

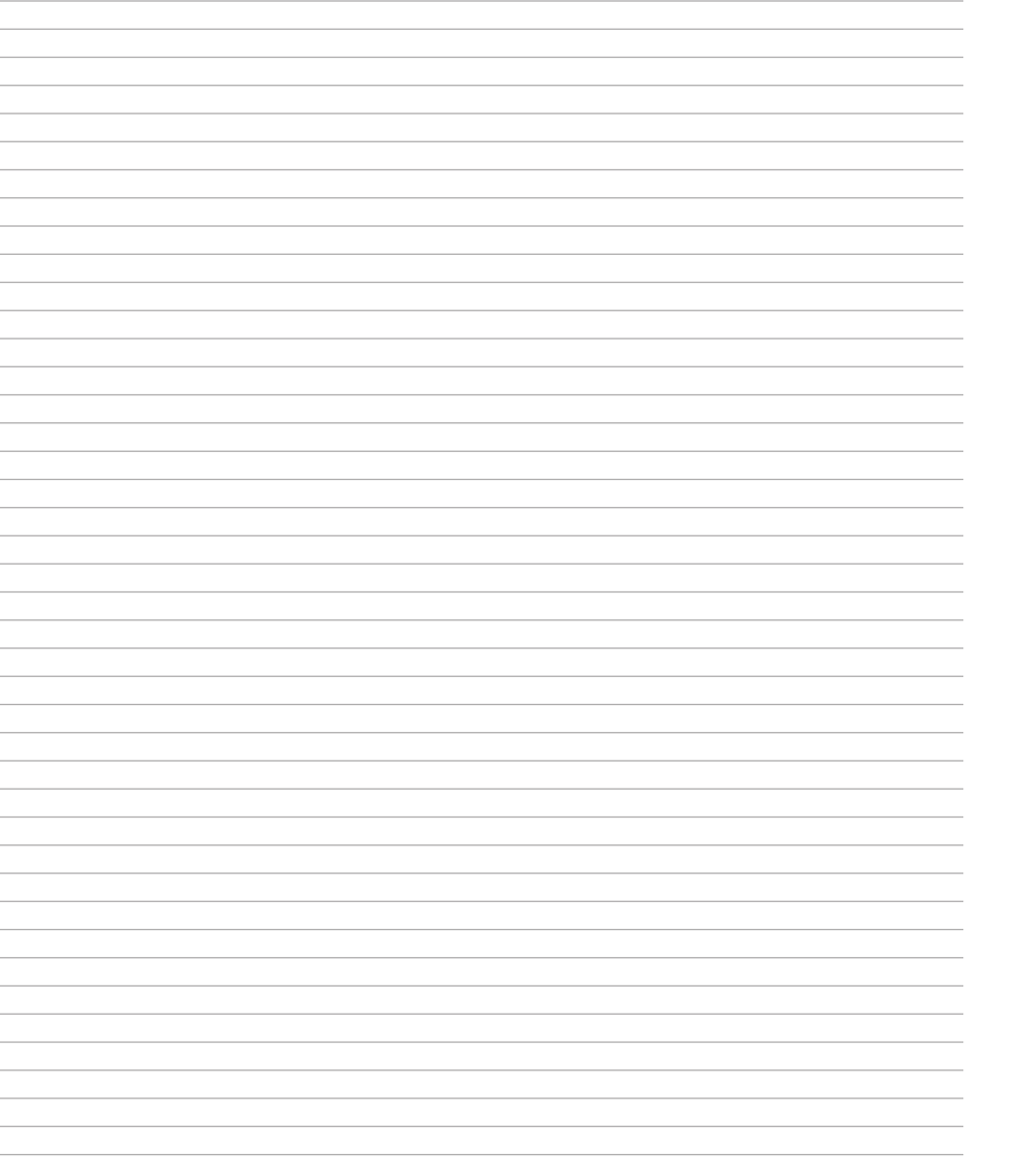

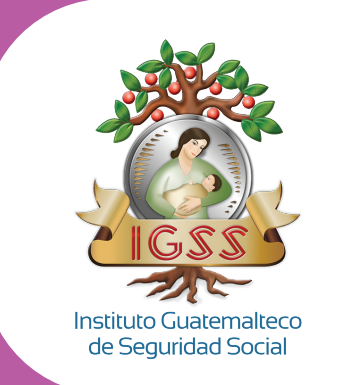

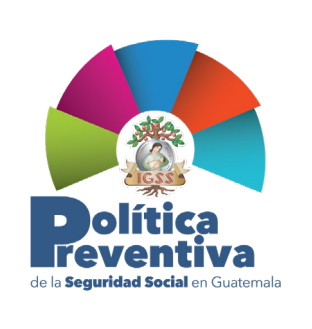

### $0000$

www.igssgt.org

PBX: 2412-1224 7.ª avenida 22-72, zona 1, Ciudad de Guatemala

Material realizado por el Departamento de Comunicación Social y Relaciones Públicas